### **ABSTRAK**

<span id="page-0-0"></span>Banyak perusahaan yang mulai mengenalkan produk melalui internet yang memberikan kemudahan kepada para calon pembeli untuk melakukan pembelian produk secara cepat. *Website* merupakan salah satu sarana bagi para pengusaha untuk menyebarkan in*form*asi perusahaan secara meluas karena dengan adanya *website* yang diakses secara *online*, para pengguna internet di mana pun dan kapan pun dapat mengakses *website* tersebut dan menjadi keuntungan bagi perusahaan agar produk yang ditawarkan lebih diketahui oleh masyarakat pengguna internet. Melalui *website* perusahaan dapat melakukan penjualan dengan cepat dan dapat memberikan in*form*asi mengenai status pesanan yang telah dibeli. Dalam *website*  yang penulis rancang, penulis mempermudah proses pengecekan stok barang ketika ada barang yang dibeli oleh *buyer* atau adanya penambahan stok barang baru oleh *seller*. *Website* ini mempermudah proses pemilihan barang, pembelian barang, penjualan barang, dan pelelangan barang. *Wesbite* yang penulis rancangan menggunakan ASP.NET VB

Kata Kunci : *Website* lelang, Lelang *online,* Toko *online*

#### **ABSTRACT**

<span id="page-1-0"></span>*Many companies began to introduce products over the internet that provide convenience to the prospective buyers to make purchases of the product appropriately. Website is one means for enterpreneurs to disseminate information widely company because with a website that is accssible online, internet users wherever and whenever you can access the website andbe a boon for companies that offer more products known by the user community internet. Through the company's website can make sales quickly and can provide information about the status of orders that have been purchased. In this website, author ease the process of checking goods when the goods are the purchased by the buyer or the addition of new stock by the seller. This website ease the process of selection of goods, purchase of goods, selling goods, and auction items. The authors design a website using ASP.NET VB*

*Keyword : Auction websites, Online auctions*, Online Shop

# **DAFTAR ISI**

<span id="page-2-0"></span>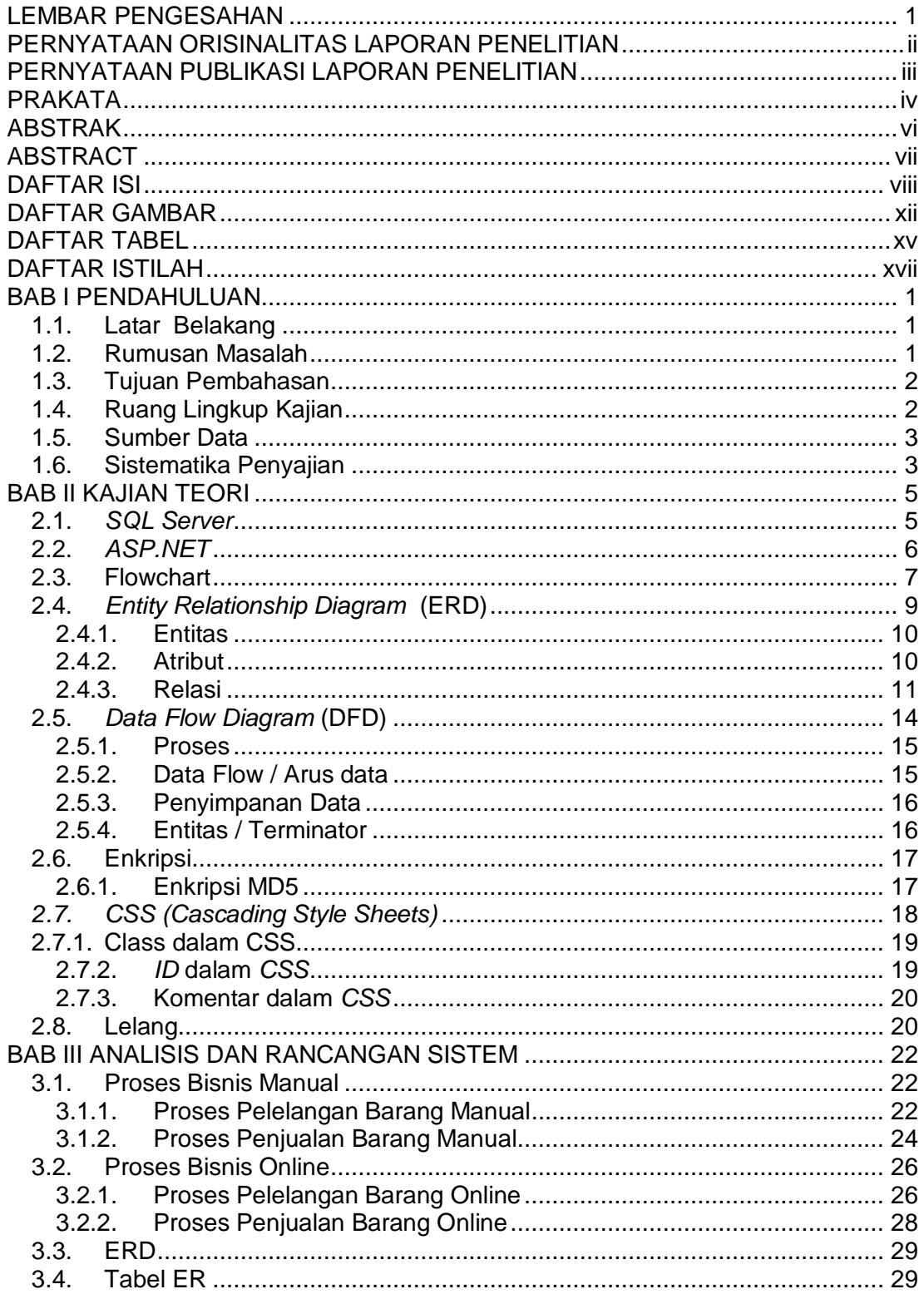

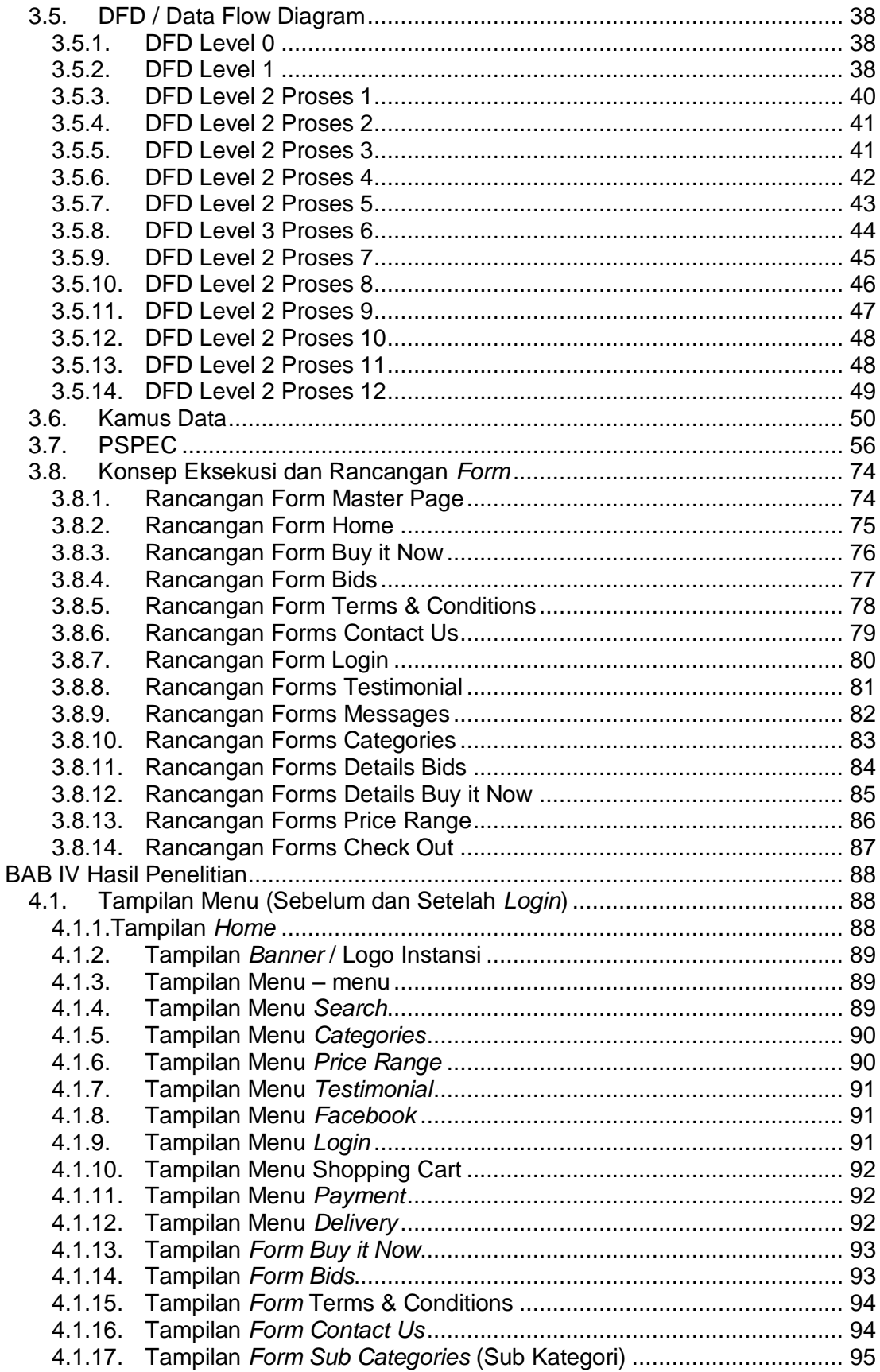

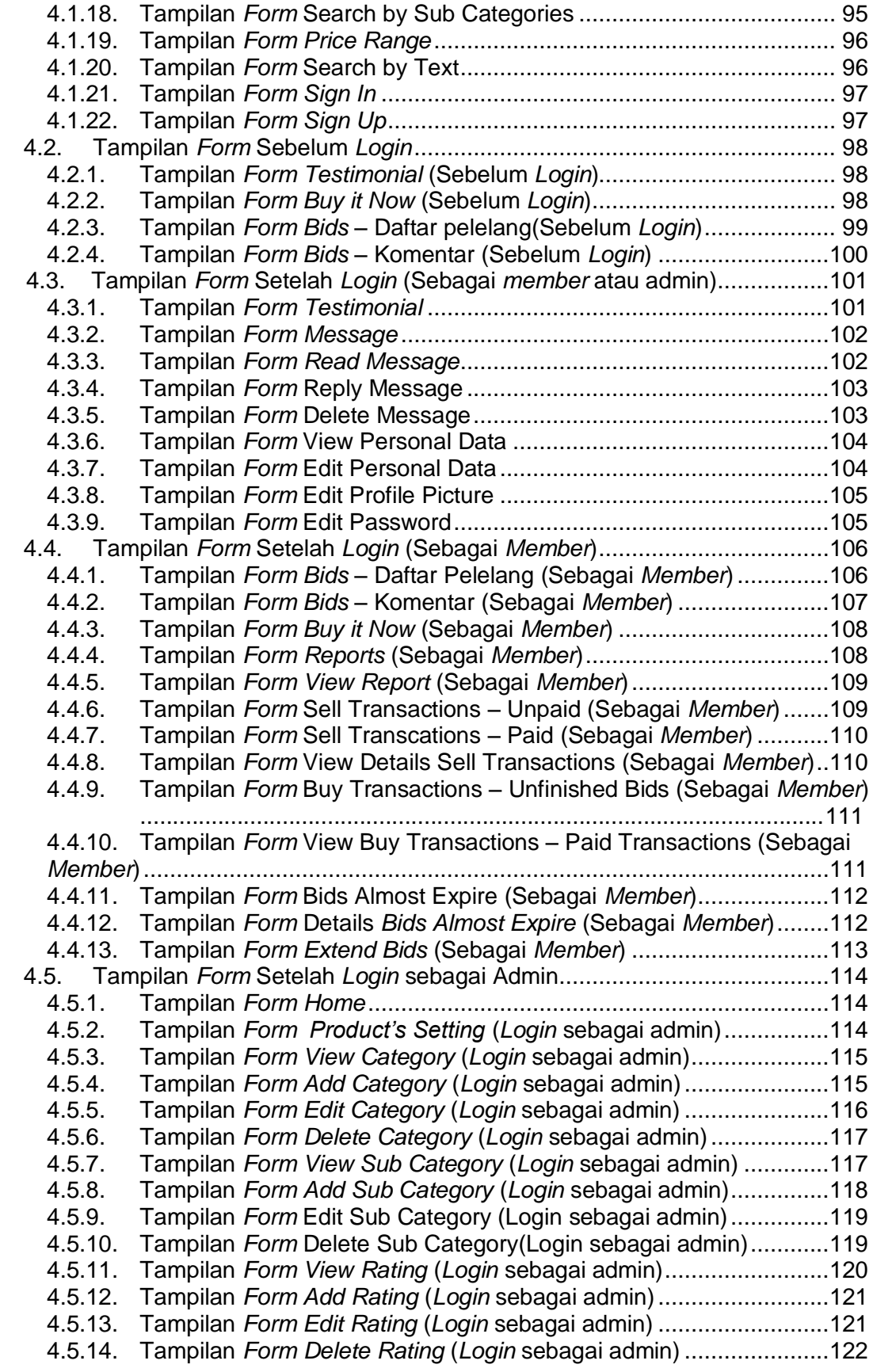

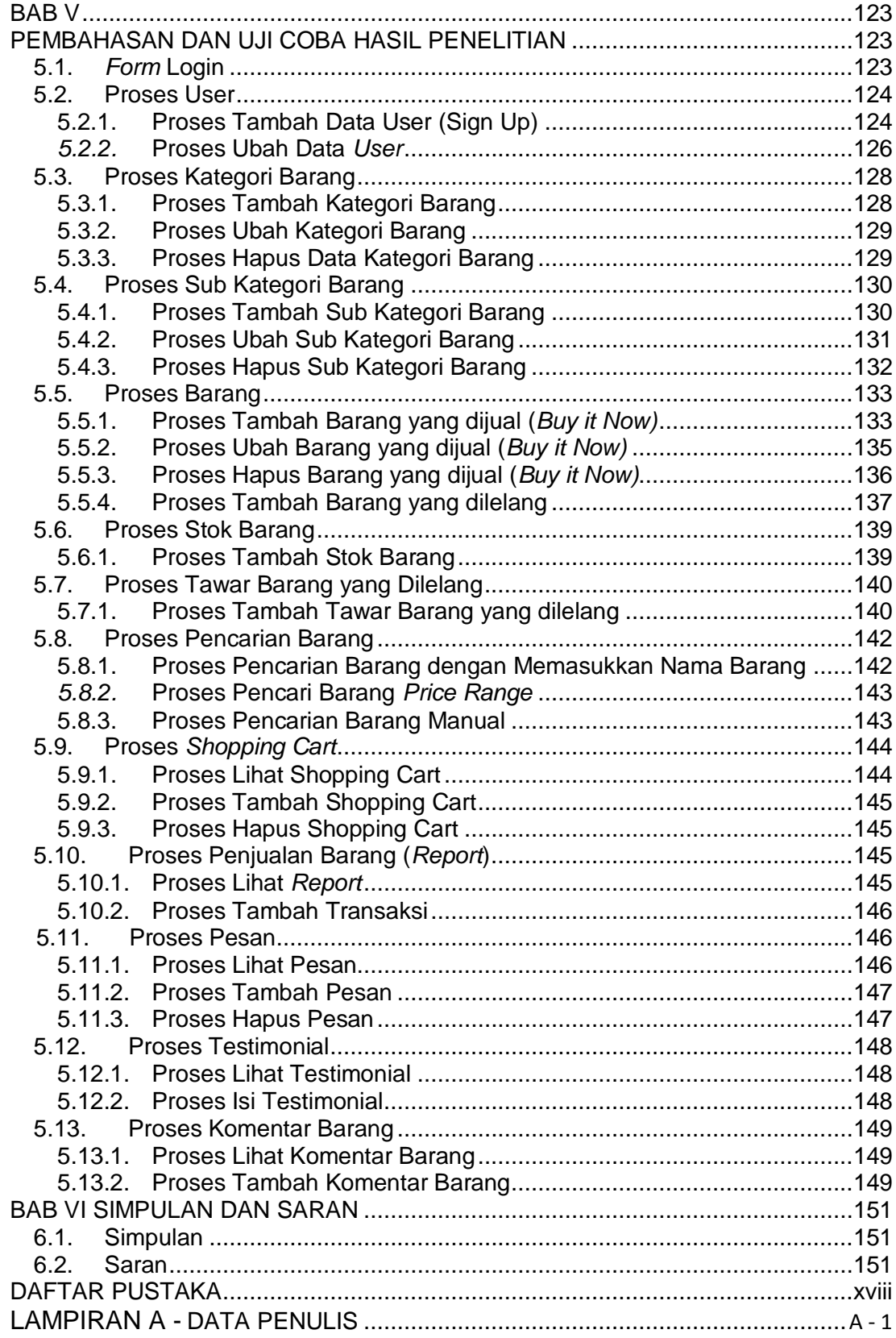

# **DAFTAR GAMBAR**

<span id="page-6-0"></span>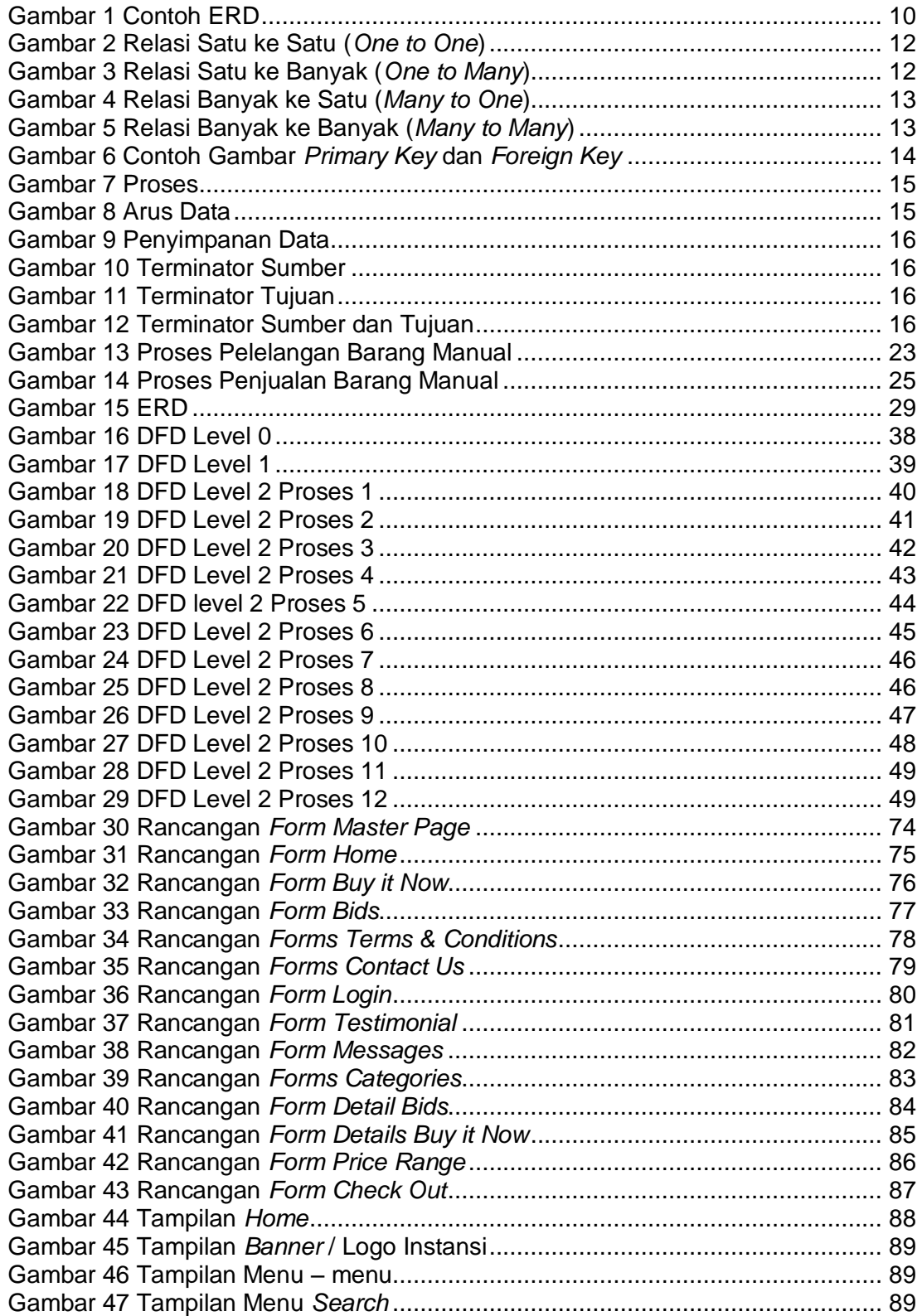

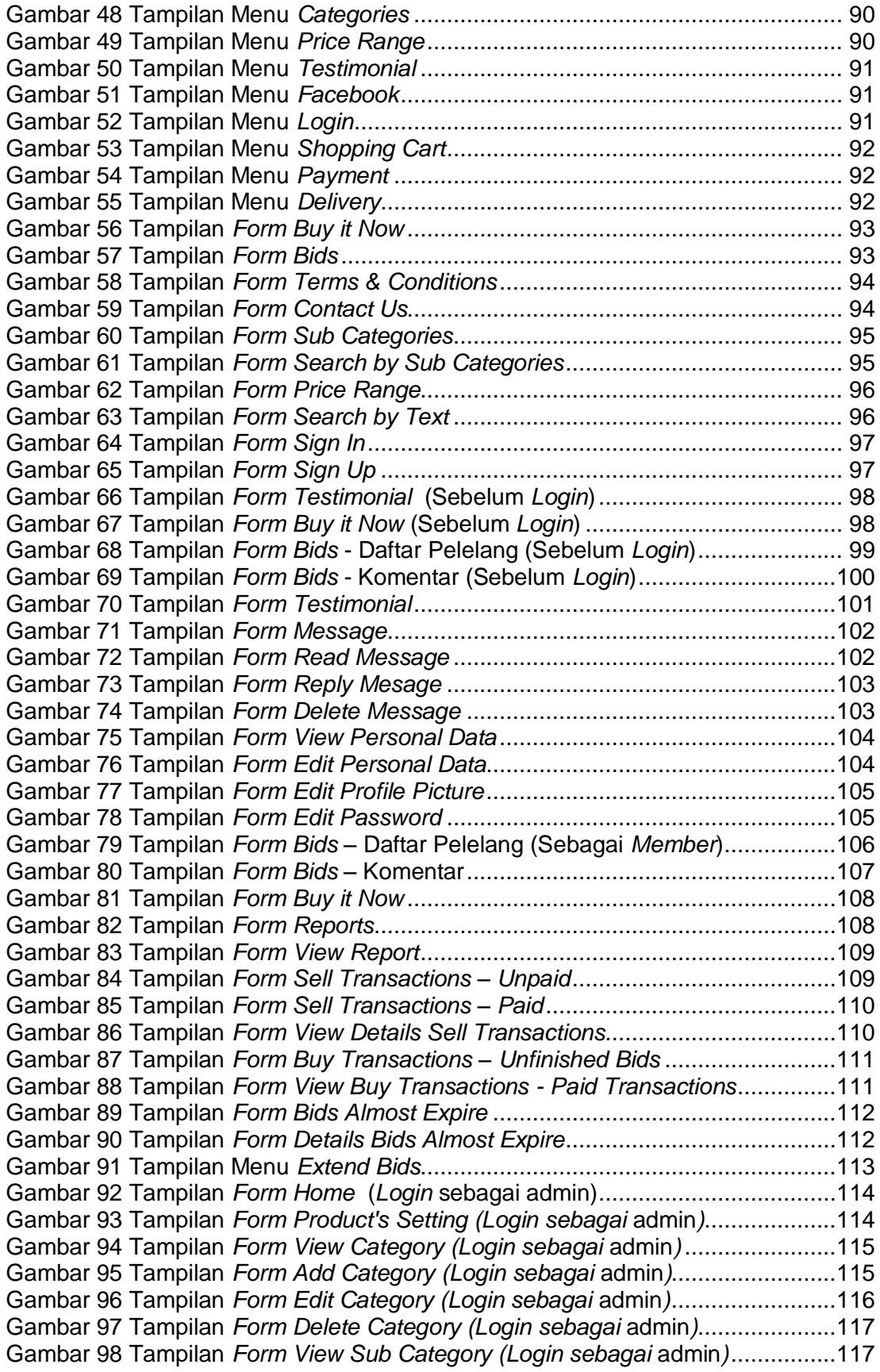

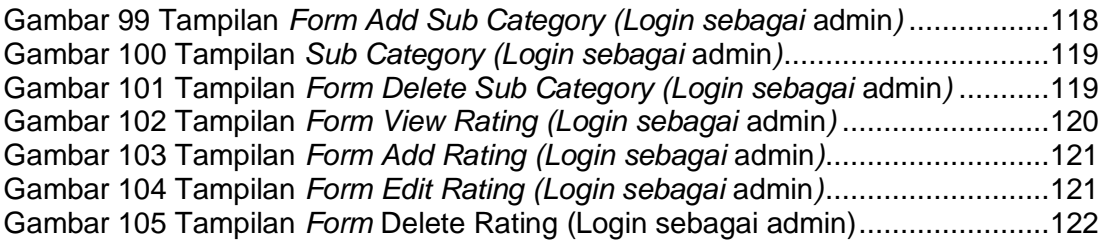

# **DAFTAR TABEL**

<span id="page-9-0"></span>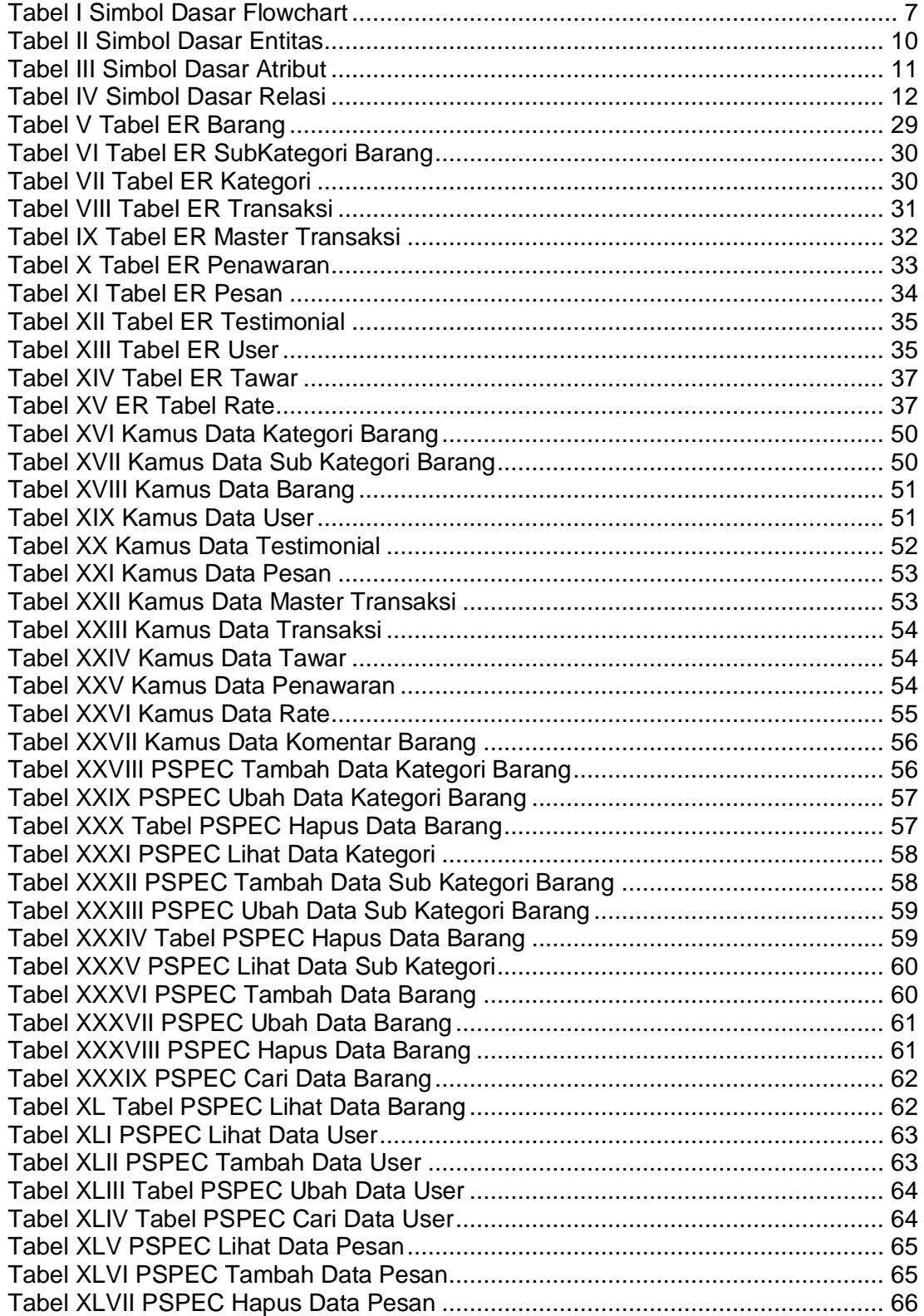

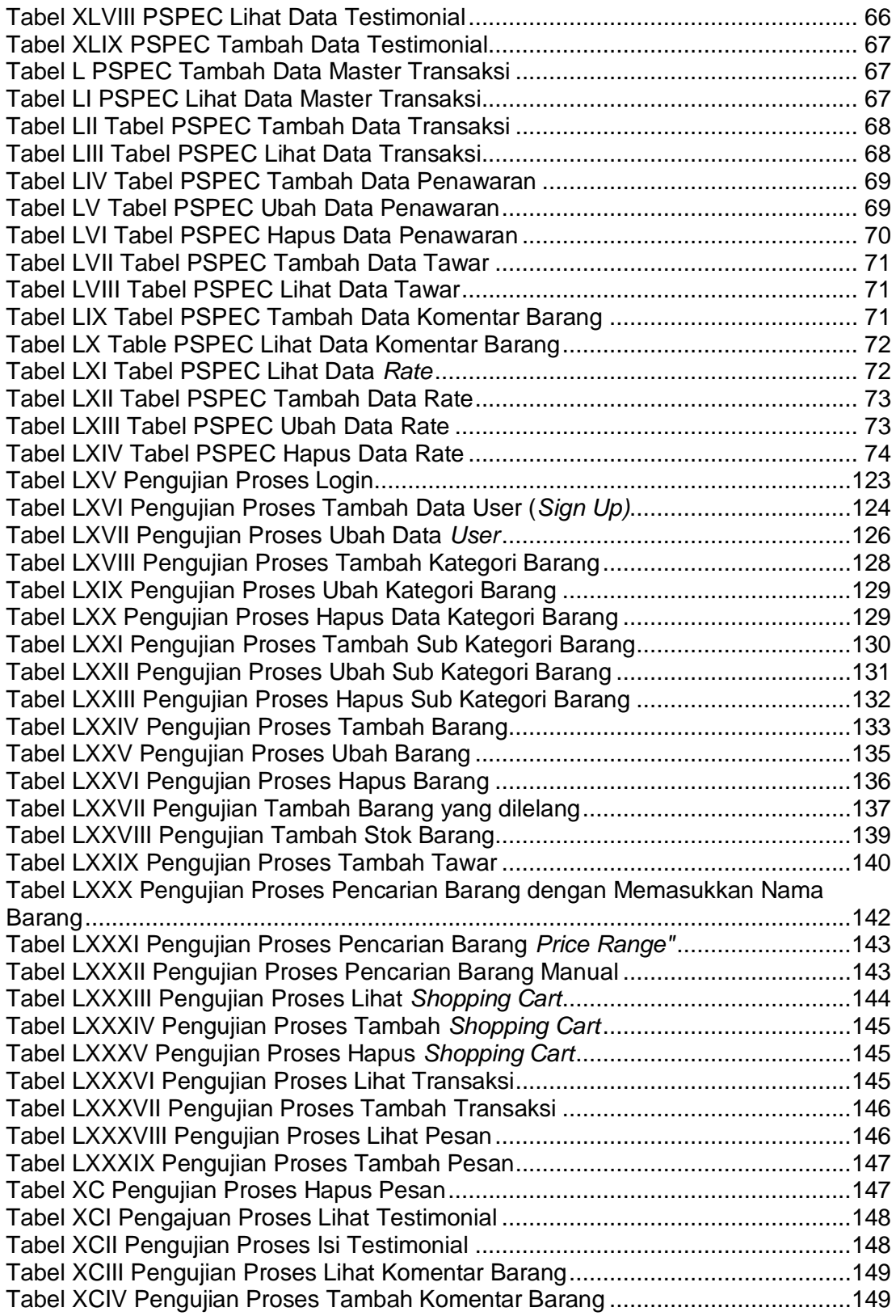

## **DAFTAR ISTILAH**

#### <span id="page-11-0"></span>1. Admin

Admin berperan sebagai penyedia layanan di *website* ini. Admin dapat menambah, mengubah dan menghapus kategori, sub kategori, *rating*  dan pengaturan – pengaturan lainnya yang dapat digunakan oleh *member.*

2. *Member*

*Member* merupakan *user* dari *website* ini yang telah mendaftarkan diri sehingga memiliki *username. Member* dapat melakukan pembelian barang, penjualan barang dan pelelangan barang. *Member* terbagi menjadi 2 peran yang bisa *member* lakukan dalam waktu yang sama, yaitu sebagai *seller* dan *buyer.* 

*3. Seller*

*Seller* adalah *member* yang berperan sebagai penjual. *Seller* dapat menjual barang dan membuat lelang atas barang yang ingin dijual.

4. *Buyer*

*Buyer* adalah *member* yang berperan sebagai pembeli. *Buyer* dapat memilih barang, membeli barang dan melakukan penawaran (lelang) atas barang yang diinginkan. *Buyer* dapat memberikan *testimonial*  kepada *website*.

5. *Guest*

*Guest* merupakan *user* yang tidak memiliki account di *website* ini. Dengan kata lain *guest* adalah *user* yang belum mendaftar sebagai *member,* sehingga *guest* hanya dapat melihat – lihat harga barang dan info barang lainnya. Jika *guest* ingin membeli , menjual atau melelang barang, *guest* harus mendaftar menjadi *member* terlebih dahulu.